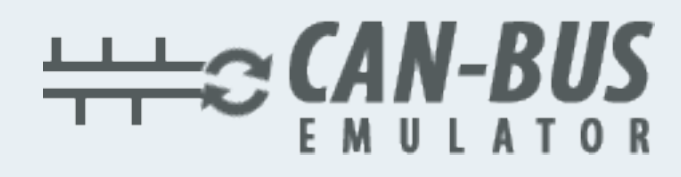

## USER MANUAL

 $T_{RQTT}$ 

## **Renault Trafic MD1CS016 ADBLUE EMULATOR INSTALLATION**

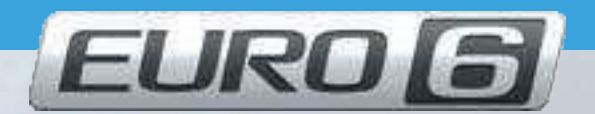

Mr. L. Martin

Www.canbusemulator.com  $\bigodot$  +90 530 939 55 10 **Serenakarsubasi** 

## Renault Trafic MD1CS016 ADBLUE EMULATOR INSTALLATION

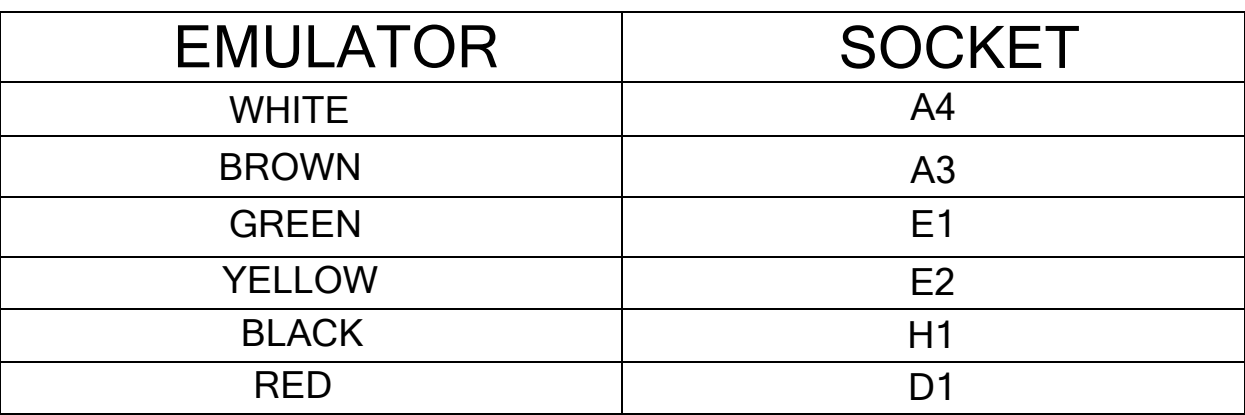

## $\overline{a}$ Outlet NOx, PM, DCU and pump sockets must be removed

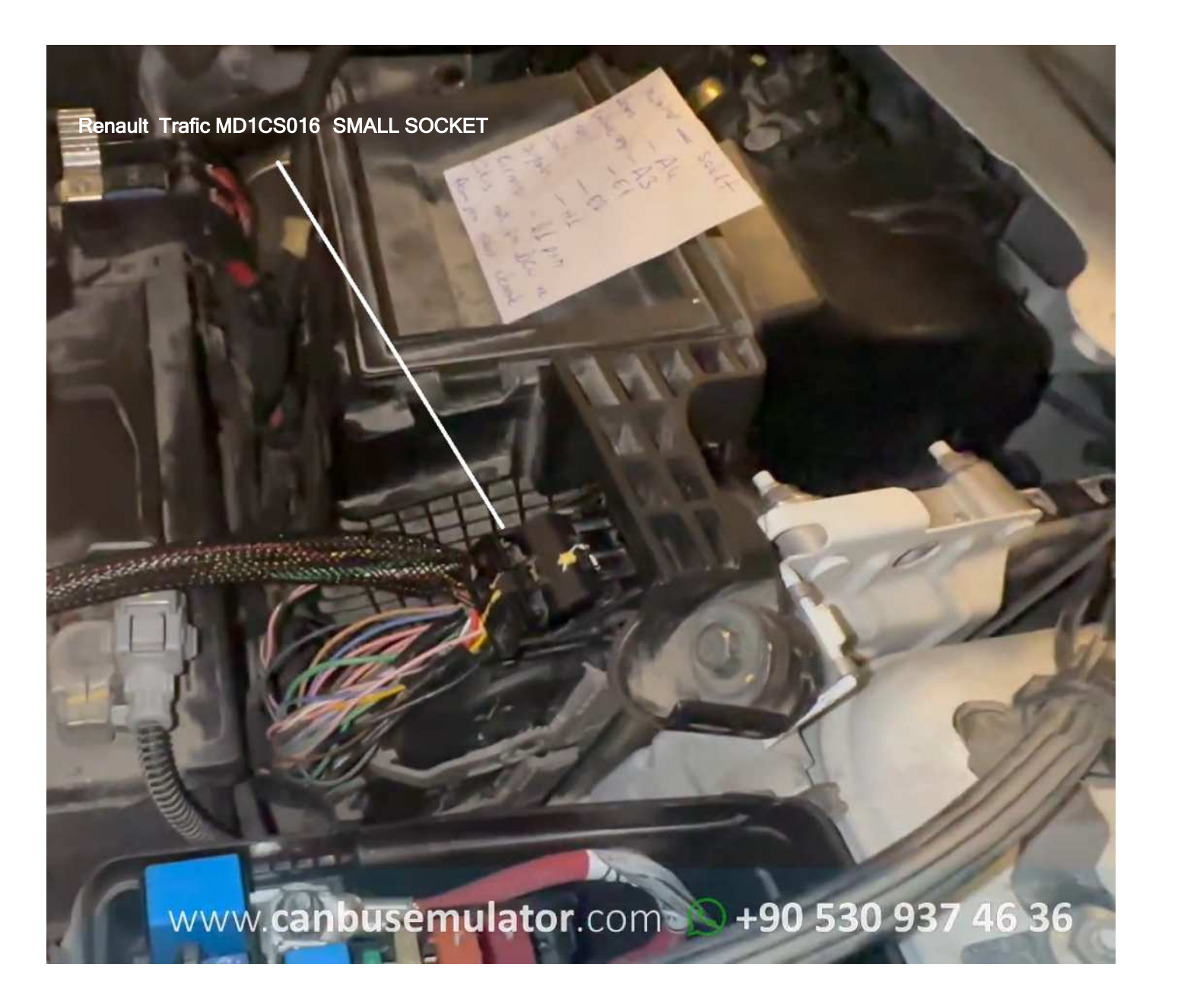

www.canbusemulator.com

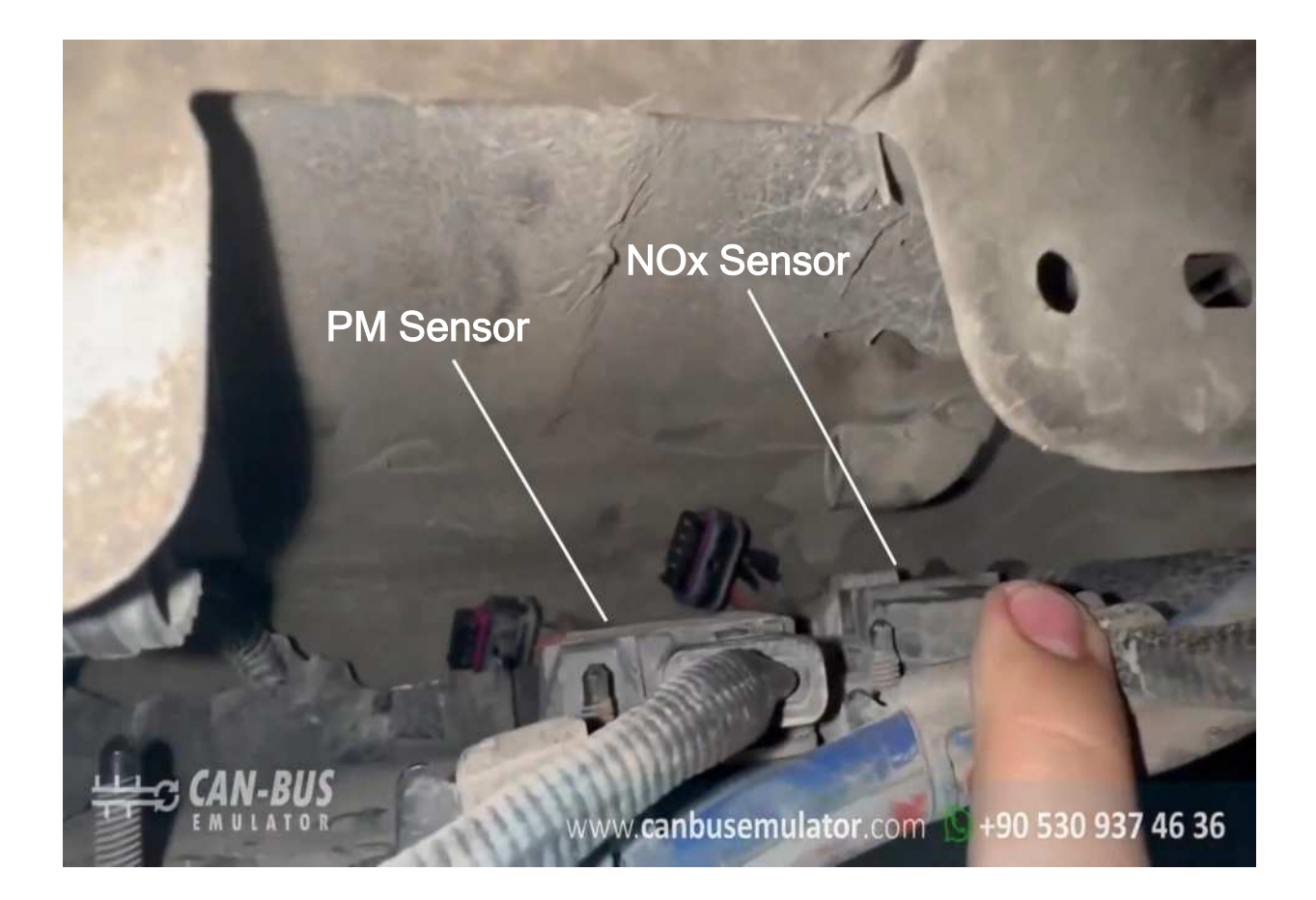

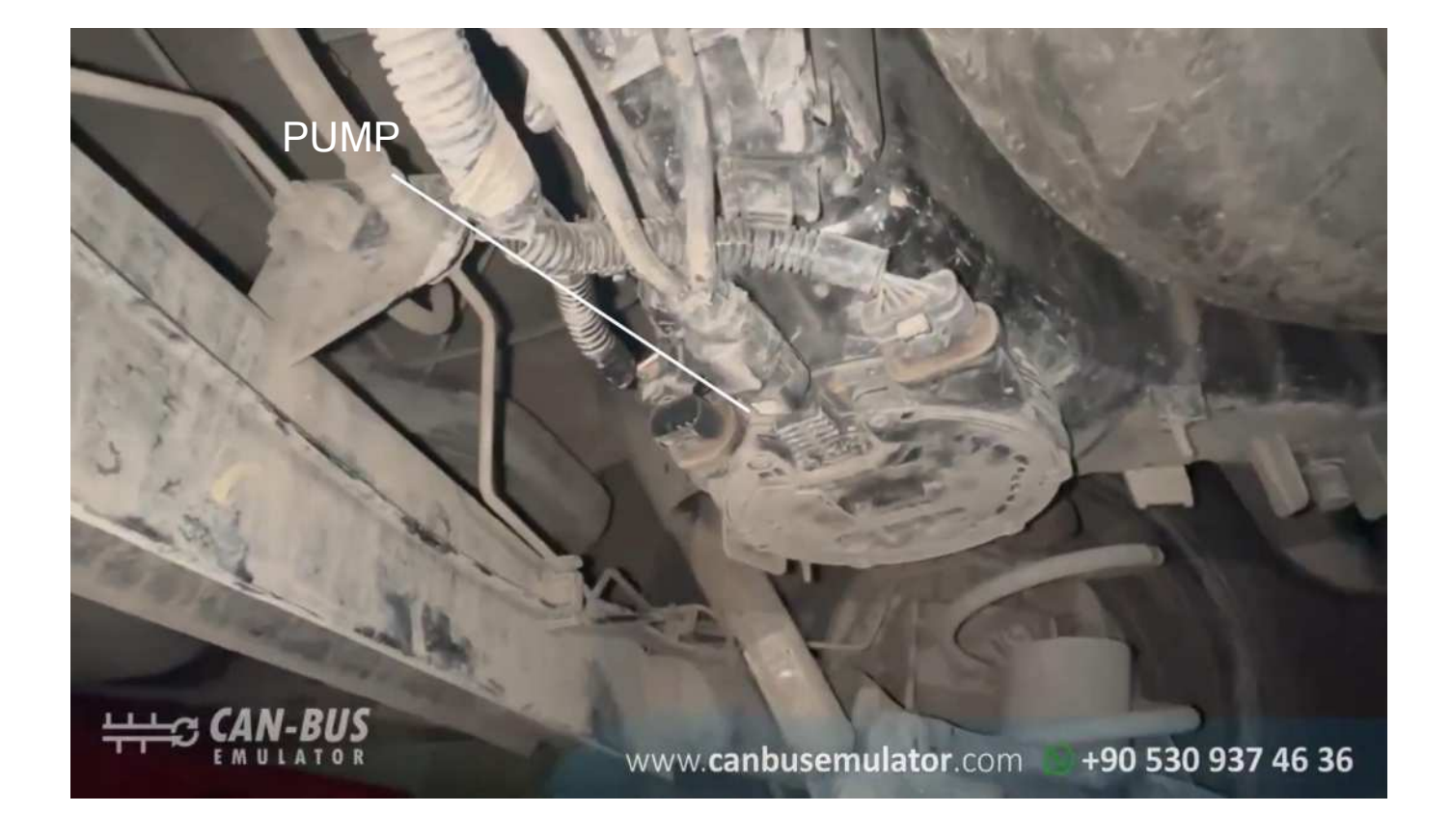

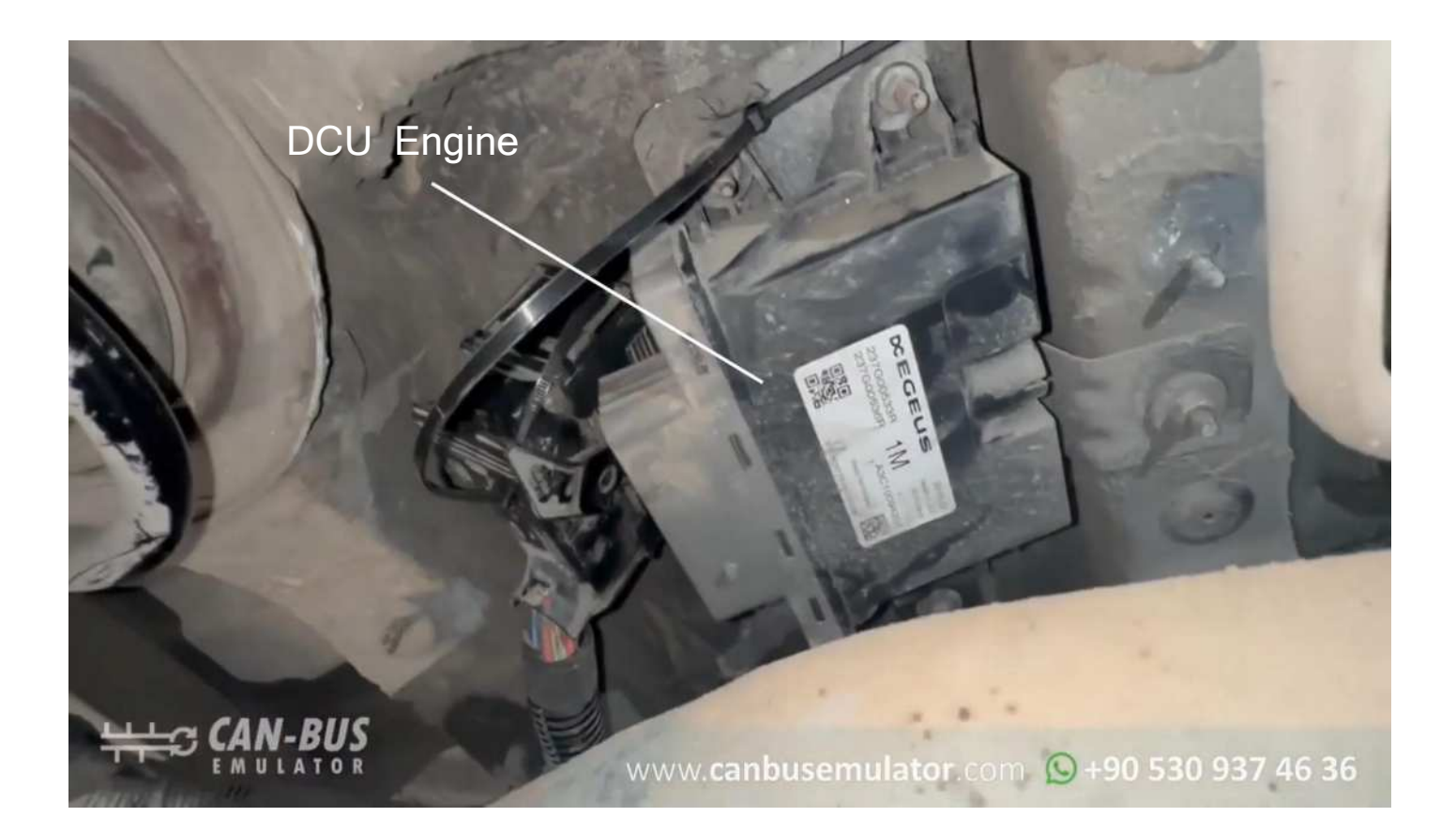